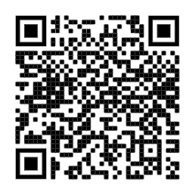

## iMedia – Year 10

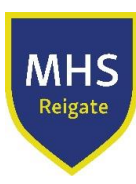

**During Year 10, students will be completing iMedia Unit R098: Visual imaging and Unit R094: Visual identity and digital graphics.** 

They will have the opportunity to complete homework set on Teams as well as a coursework a club on Friday 4 - 5pm.

We will also be setting work from the following Book: [Cambridge National in Creative iMedia Student Book with](https://www.whsmith.co.uk/products/cambridge-national-in-creative-imedia-student-book-with-digital-access-2-years-cambridge-nationals-n/rich-brooks/jennie-eyres/mixed-media/9781009110358.html?gclid=CjwKCAjwv-GUBhAzEiwASUMm4hPdPSMs2Tsu-NjRLQIDLXfIAV-3nUAcGP5dwk6Z-wMAfRhGfg_LJRoC9CcQAvD_BwE&gclsrc=aw.ds)  [Digital Access \(2 Years\): Level 1/Level 2 \(Cambridge Nationals New](https://www.whsmith.co.uk/products/cambridge-national-in-creative-imedia-student-book-with-digital-access-2-years-cambridge-nationals-n/rich-brooks/jennie-eyres/mixed-media/9781009110358.html?gclid=CjwKCAjwv-GUBhAzEiwASUMm4hPdPSMs2Tsu-NjRLQIDLXfIAV-3nUAcGP5dwk6Z-wMAfRhGfg_LJRoC9CcQAvD_BwE&gclsrc=aw.ds) edition). This book can can be purchased from  $30<sup>th</sup>$  June 2022.

## Autumn (Michaelmas) & Spring (Lent) Terms

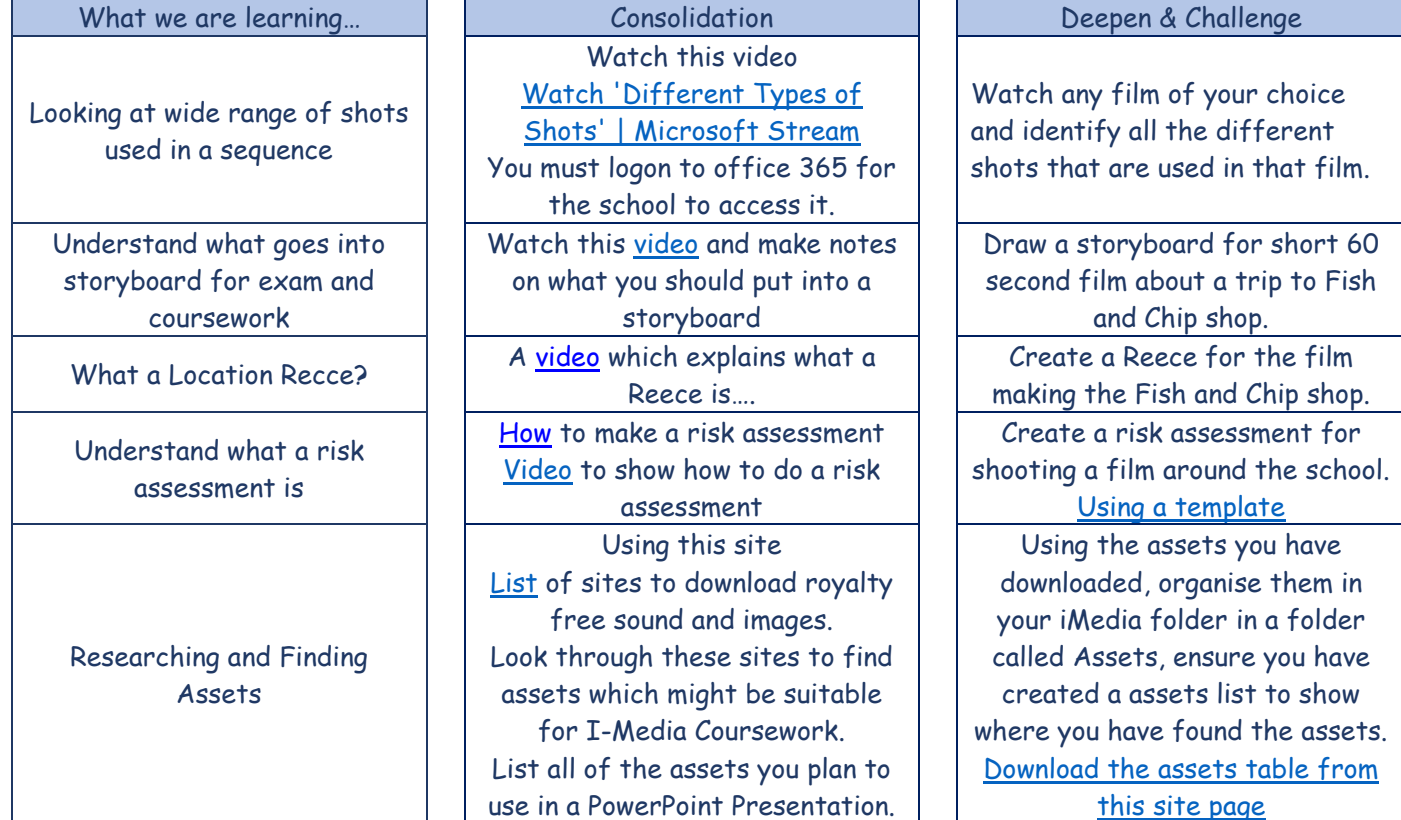

## Summer (Trinity) Term

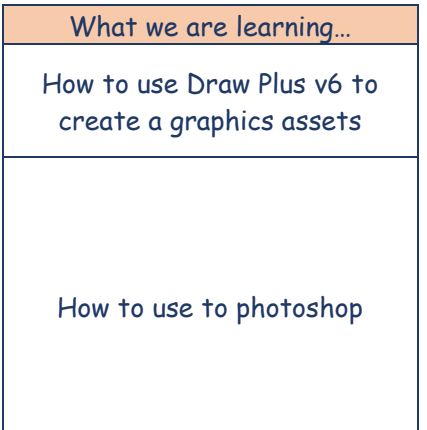

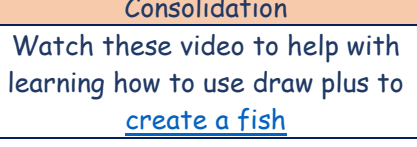

Watch the [photoshop](https://www.youtube.com/watch?v=7ChDaa8WGb8) tutorial on the basics

Deepen & Challenge Now create using your laptop and Draw plus, create a logo for your own video company. Now try out the tutorials on photoshop Create a Poster for the Film festival Win a £20 amazon voucher July 7<sup>th</sup> Make a film of your own choice on any topic.